#### CS 378 – Big Data Programming

#### Lecture 23 Closures, Caching, Partitions

## Review

- Assignment 11
  - Create user sessions
  - Order events by timestamp, event type, subtype
  - Order sessions by user ID
  - Partition sessions by referring domain
  - Sample SHOWER sessions (1 in 10)

## **Distributed Spark Application**

Learning Spark, Figure 7-1

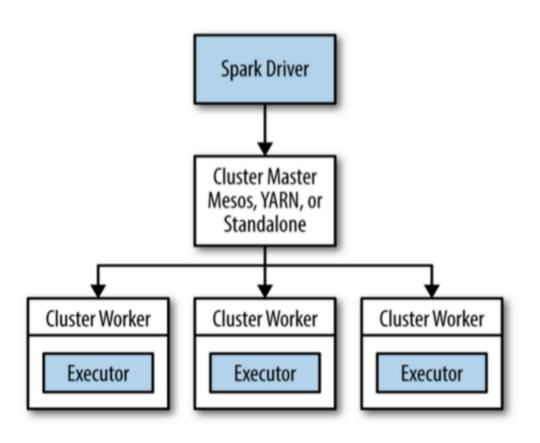

# **Distributing a Spark Application**

- Spark Driver runs your main() method
  - Converts Spark program into tasks
  - Creates an execution plan based on DAG
    - DAG is derived from transformations
  - Performs optimization (like: pipelining map()'s)

Task are bundled up to be sent to cluster
 – Cluster has multiple task executors

# **Distributing a Spark Application**

- Scheduling individual tasks
  - Executors register with driver
  - Tasks scheduled based on data location
  - Cached data is tracked (for future task scheduling)
- Driver exposes data on task status

# **Distributing a Spark Application**

- With Hadoop the JAR was sent to workers
   Spark also needs to get the code to workers
- Hadoop has two tasks: map, reduce

   Instantiation takes place on the workers
- Spark sends *object instances* to workers

   Individual tasks defined in your Spark code
   Objects are serialized (we use Java serialization)

## Closures

- Functions as *first class objects* 
  - Can be passed to a function as an argument
  - Can be returned from a function
  - Can be assigned to variables
- Closures contain free variables that are bound in the lexical environment/scope

## Closures

• In Scala, functions as a type are built-in

- In Java, closures are anonymous inner classes
  - Define an object that implements an interface
  - Interface requires implementation of an abstract method
  - In Spark API, that method is call()

## Closures

- Our Java functions are:
  - Instantiated
  - Sent off to the worker tasks (via serialization)
  - Each task gets its own copy (no communication)
- Non-local references will cause containing object to be serialized as well.

- Variable value types must be serializable

## Closures – Issues in Java

- A function references a method in an enclosing scope
  - Method itself cannot be serialized
  - The entire containing class must be serialized

- Issues
  - This class is not serializable
  - The associated data might be large

#### Persistence

• Recall that RDDs are recomputed as needed

- An action initiates evaluation

- Additional action results in another evaluation

- An RDD can be persisted for efficiency
- Making an RDD persistent:
  - -cache()
  - -persist(StorageLevel *level*)

#### **Persistence Options**

From: http://training.databricks.com/workshop/itas\_workshop.pdf

| transformation                           | description                                                                                                    |
|------------------------------------------|----------------------------------------------------------------------------------------------------|
| MEMORY_ONLY                              | Store RDD as deserialized Java objects in the JVM.<br>If the RDD does not fit in memory, some partitions<br>will not be cached and will be recomputed on the fly<br>each time they're needed. This is the default level. |
| MEMORY_AND_DISK                          | Store RDD as deserialized Java objects in the JVM.<br>If the RDD does not fit in memory, store the partitions<br>that don't fit on disk, and read them from there when<br>they're needed.                                |
| MEMORY_ONLY_SER                          | Store RDD as serialized Java objects (one byte array<br>per partition). This is generally more space-efficient<br>than deserialized objects, especially when using a fast<br>serializer, but more CPU-intensive to read. |
| MEMORY_AND_DISK_SER                      | Similar to MEMORY_ONLY_SER, but spill partitions<br>that don't fit in memory to disk instead of recomputing<br>them on the fly each time they're needed.                                                                 |
| DISK_ONLY                                | Store the RDD partitions only on disk.                                                                                                    |
| MEMORY_ONLY_2,<br>MEMORY_AND_DISK_2, etc | Same as the levels above, but replicate each partition on two cluster nodes.                                                                                                    |

• Prudent partitioning can greatly reduce the amount of communication (shuffle)

- If an RDD is scanned only once, no need
- If an RDD is reused multiple times in keyoriented operations

Partitioning can improve performance significantly

• Partitioning on pair RDDs (key, value)

- Consider an RDD containing user sessions

   All users over some time period (day or week)
   We want to merge in the last hour of events
- We'll be joining sessions and events by userID

Figure 4-4, from Learning Spark

userData joined events

network communication

Figure 4-5, from Learning Spark

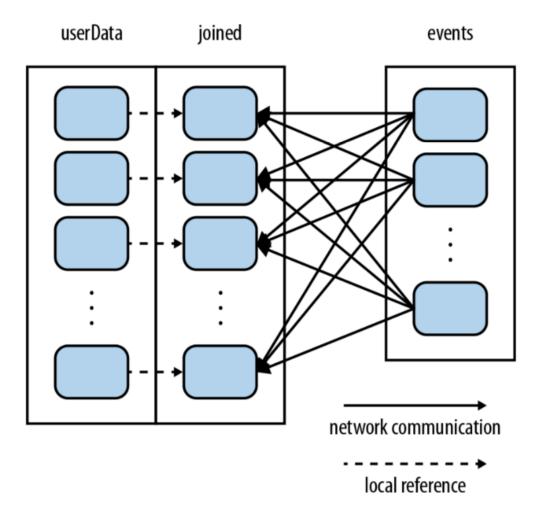

- Consider an RDD containing user sessions
  - All users over some time period (day or week)
  - We want to merge events, multiple times
- To set up for this:
  - Create the session RDD
  - Partition (call partitionBy(), a transformation)
  - Persist